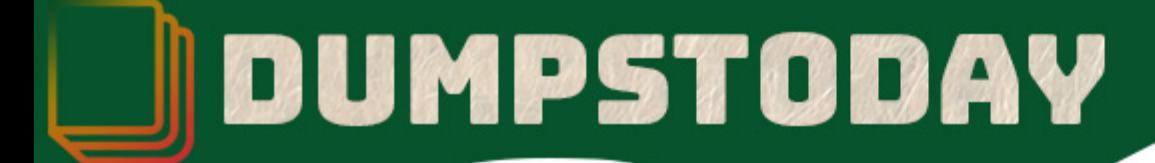

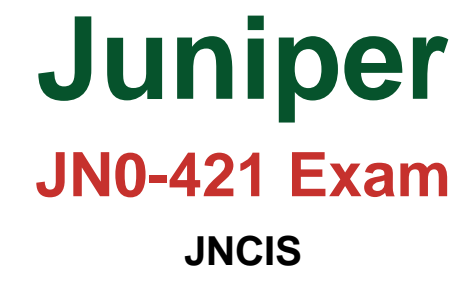

# **Questions & Answers** (Demo Version - Limited Content)

Thank you for Downloading JN0-421 exam PDF Demo

Get Full File:

https://dumpstoday.com/jn0-421-dumps/

## WWW.DUMPSTODAY.COM

#### **QUESTION 1**

What are two format distinctions to know when using YAML? (Choose two)

- A. white space indentation sensitive
- B. tab indentation not allowed
- C. tab indentation allowed
- D. white space indentation insensitive

**Correct Answer: A,B**

#### **Explanation/Reference:**

Because YAML is white-space sensitive and indentation is significant (not allowed), you should always use spaces rather than tabs when creating playbooks. In YAML, items preceded by a hyphen (-) are considered list items, and the key:value notation represents a hash.

Reference: https://www.juniper.net/documentation/en\_US/junos-ansible1.0/topics/task/program/junosansible-playbooks-creating-executing.html

#### **QUESTION 2**

Exhibit:

```
<rpc><lock><target><candidate/>></target></lock></rpc>]]>]]
<rpc-reply xmlns="urn:ietf:params:xml:ns:netconf:base:1.0"
xmlns:junos="http://xml.juniper.net/junos/17.1R1/junos">
<rpc-error>
<error-type>protocol</error-type>
<error-tag>lock-denied</error-tag>
<error-severity>error</error-severity>
<error-message>
configuration database locked by:
     user02 terminal (pid 8099) on since 2017-08-27 23:05:25 UTC, idle
23:05:27exclusive
</error-message>
<error-info>
<session-id>8099</session-id>
</error-info>
</rpc-error>
</rpc-reply>
11 > 11 >
```
While using NETCONF, the developer attempts to lock the configuration, but the error shown in the exhibit is received. The developer verifies no one else is configuring the device. According to Juniper, how would you clear the error in this scenario?

A. Log in with another NETCONF session, reboot the instance, and save the original configuration B. Log in with another NETCONF session and enter the < rpc >< close-session >8099< /close-

#### www.dumpstoday.com

session >< /rpc >]] >]] command

- C. Log in with another NETCONF session and enter the < rpc >< kill-session >< session-id >8099< /session-id >< /kill-session >< /rpc >]] >]] > command
- D. Log in with another NETCONF session and enter the < rpc >< kill-session >< session-id >user02< /session-id >< /kill-session >< /rpc >]] >]] > command

#### **Correct Answer: A**

#### **QUESTION 3**

#### Exhibit:

```
name: Get facts from Junos devices
hosts: all
connection: local
qather facts: no
roles:
  Juniper.junos
tasks:
 name: Get facts from Junos devices
     junos_get_facts:
           host: "{{inventory hostname}}"
           user: "user"
           passwd: "user123"
     register: response
 name: Print Junos version
  debug:
     var: response.facts.version
```
The Ansible playbook shown in the exhibit is executed against a set of Junos network devices. Each Junos device is configured with a user account in the super-user login class. The user account uses SSH-key-based authentication with a passphrase of user123.

What is the result of executing this playbook against the Junos network devices?

- A. The playbook executes, but fails with a "ConnectAuthError" due to the missing passphrase argument to the junos\_get\_facts module
- B. The playbook fails due to a YAML syntax error.
- C. The playbook executes and prints the version of Junos running on each network device as the value of response.facts.version
- D. The playbook executes and prints "VARIABLE IS NOT DEFINED!" as the value response.facts.version

#### www.dumpstoday.com

#### **QUESTION 4**

What are three supported languages for operational scripts on Junos devices? (Choose three)

- A. Python
- B. XSLT
- C. SLAX
- D. Java
- E. PHP

#### **Correct Answer: A,B,C**

#### **Explanation/Reference:**

Junos automation scripts can be written in the following scripting languages: Extensible Stylesheet Language Transformations (XSLT) Stylesheet Language Alternative syntaX (SLAX)

Python

Reference: https://www.juniper.net/documentation/en\_US/junos/topics/concept/junos-scriptautomation-overview.html

#### **QUESTION 5**

Which two primary processes are used by Juniper devices for on-box or off-box automation? (Choose two)

- A. mgd
- B. ancpd
- C. jsd
- D. rpd

**Correct Answer: B,C**

### **Thank You for trying JN0-421 PDF Demo**

https://dumpstoday.com/jn0-421-dumps/

## Start Your JN0-421 Preparation

[Limited Time Offer] Use Coupon "SAVE20 " for extra 20% discount the purchase of PDF file. Test your JN0-421 preparation with actual exam questions